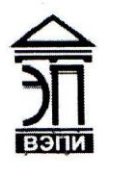

Автономная некоммерческая образовательная организация высшего образования «Воронежский экономико-правовой институт» (АНОО ВО «ВЭПИ»)

# **РАБОЧАЯ ПРОГРАММА ПРОФЕССИОНАЛЬНОГО МОДУЛЯ**

ПМ 05. Выполнение работ по одной или нескольким профессиям рабочих,

должностям служащих

(индекс, наименование профессионального модуля)

38.02.01 Экономика и бухгалтерский учет (по отраслям)

**УТВЕРЖДАЮ** 

по учебно-методической работе

subject &

**У Старение Григорьева** 

 $20/7 \tau$ .

Проректор

(код и наименование специальности)

Квалификация выпускника бухгалтер\_\_\_\_\_\_\_\_\_\_ (наименование квалификации)

Уровень базового образования обучающихся Основное общее образование (основное общее образование/общее образование)

Вид подготовки Базовый

Форма обучения Очная, заочная

Воронеж 2017

модуля рассмотрена и одобрена на заседании кафедры экономики и бухгалтерского учета среднего профессионального образования.

Протокол № 8 от 14 апреля 2017 г.

Заведующий кафедрой <u>ДИ Н.А. Бебнева</u>

(подпись) (инициалы, фамилия)

Разработчики:

преподаватель ССС (подпись) С.В. Мартынов (занимаемая должность) (подпись) С.В. Мартынов (занимаемая должность) **подпись**) (подпись)

(занимаемая должность) (подпись) (инициалы, фамилия)

# **1. ОБЩАЯ ХАРАКТЕРИСТИКА РАБОЧЕЙ ПРОГРАММЫ ПРОФЕССИОНАЛЬНОГО МОДУЛЯ**

ПМ 05. Выполнение работ по одной или нескольким профессиям рабочих,

должностям служащих

(индекс, наименование профессионального модуля)

#### **1.1. Область применения рабочей программы**

Рабочая программа профессионального модуля разработана на основе Федерального государственного образовательного стандарта среднего профессионального образования 38.02.01 Экономика и бухгалтерский учет (по отраслям), утвержденного приказом Минобрнауки России от 28.07.2014 № 832 и является частью образовательной программы.

#### **1.2. Место профессионального модуля в структуре образовательной программы**

В состав профессионального модуля «Выполнение работ по одной или нескольким профессиям рабочих, должностям служащих» входит дисциплина «Технология выполнения работы по профессии "Бухгалтер"».

Базируется на ранее изученных дисциплинах: «Основы бухгалтерского чета», «Экономика организации», «Статистика», «Налоги и налогообложение», «Финансы, денежное обращение и кредит».

Знания, полученные по данной дисциплине необходимы для изучения последующей дисциплины «Анализ финансово-хозяйственной деятельности», «Аудит».

#### **1.3. Цель и планируемые результаты освоения профессионального модуля**

В результате изучения программы профессионального модуля обучающийся должен освоить вид деятельности «Выполнение работ по одной или нескольким профессиям рабочих, должностям служащих» и соответствующие ему профессиональные компетенции:

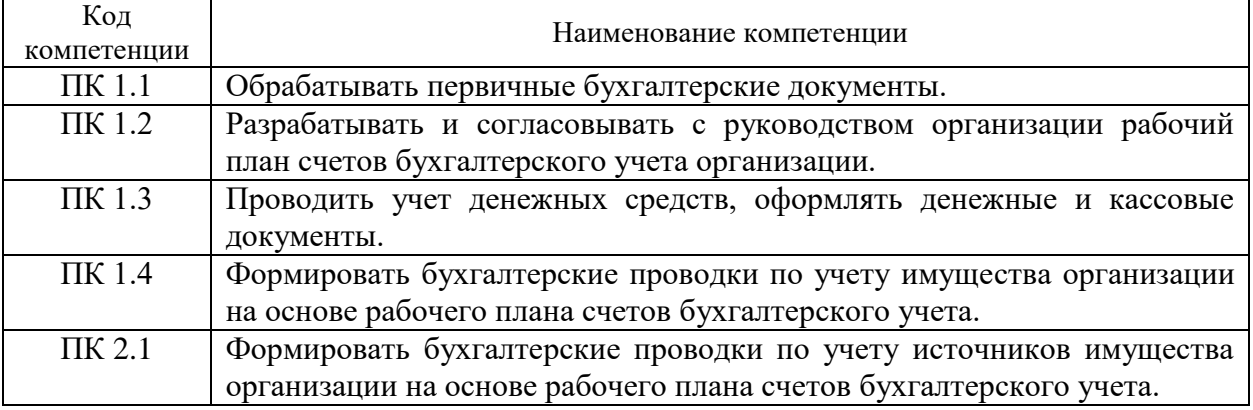

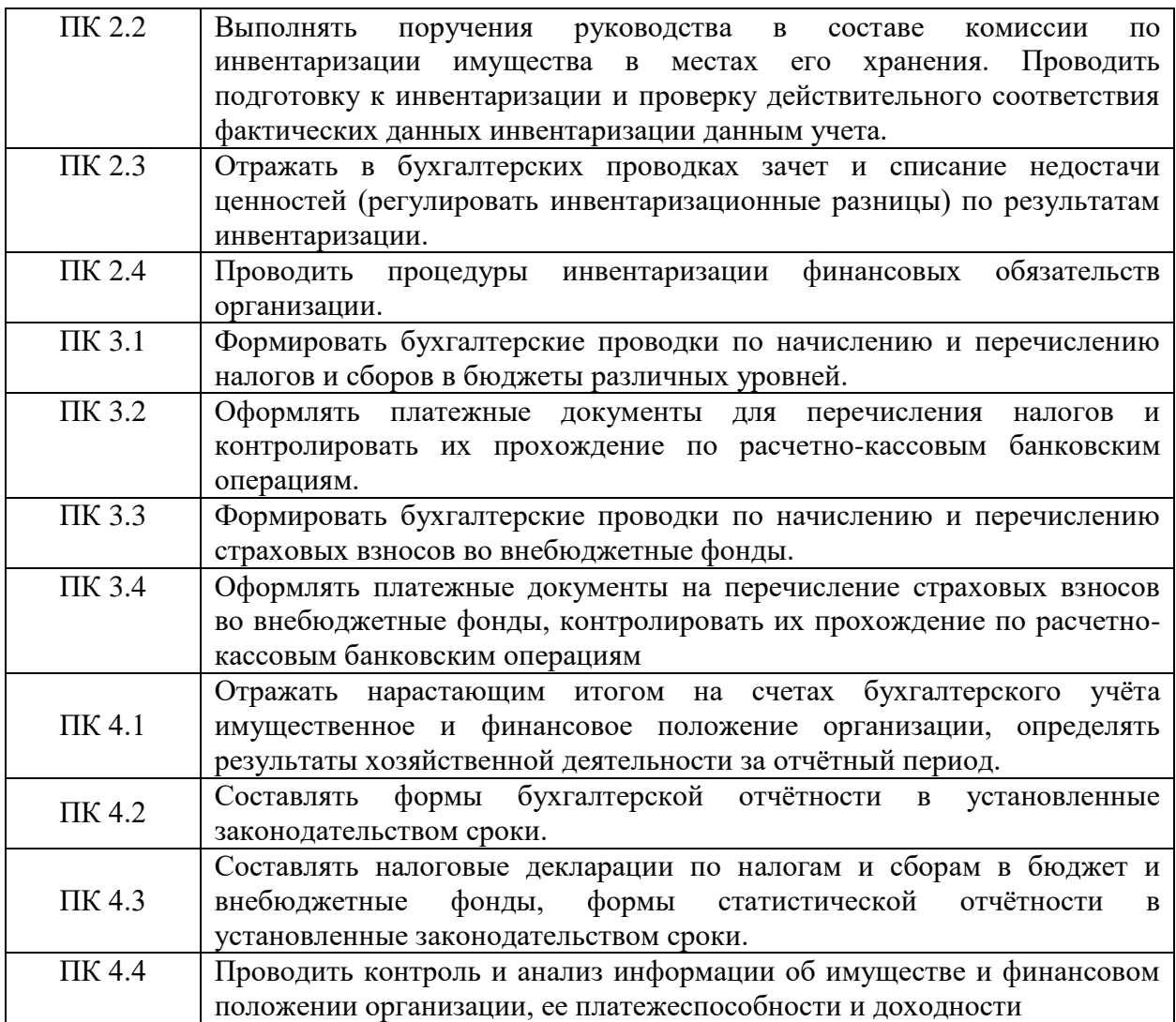

Освоение профессионального модуля направлено на развитие общих компетенций:

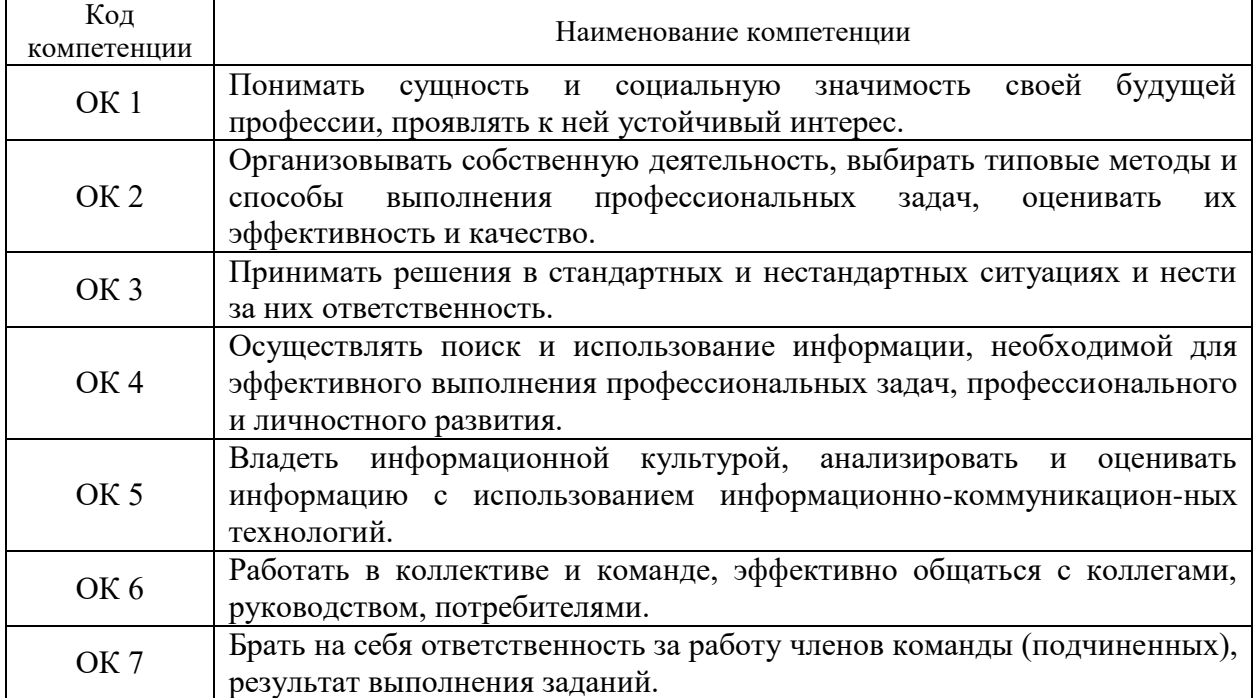

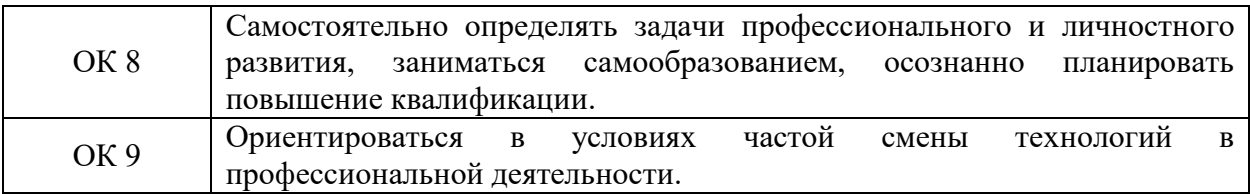

В результате освоения профессионального модуля обучающийся должен иметь практический опыт:

- выполнения работ по профессии бухгалтер.

В результате освоения профессионального модуля обучающийся должен уметь:

- составлять и обрабатывать первичные бухгалтерские документы, заполнять регистры бухгалтерского учета;

- отражать на счетах бухгалтерского учета хозяйственные операции организации;

- производить записи в учетных регистрах;

- составлять на основе данных аналитического и синтетического учета бухгалтерскую отчетность организации.

В результате освоения профессионального модуля обучающийся должен знать:

- задачи, принципы и требования к ведению бухгалтерского учета, объекты учета и их классификацию;

- методические и нормативные материалы по организации учета и методам ведения учета на предприятии;

- классификацию, реквизиты и порядок заполнения бухгалтерских документов, формы бухгалтерского учета, правила организации документооборота;

- строение и классификацию бухгалтерских счетов, структуру и содержание разделов плана счетов финансово-хозяйственной деятельности организации;

- организацию и порядок бухгалтерского учета хозяйственных операций в организациях;

- состав бухгалтерской отчетности, требования предъявляемые к ней, порядок составления.

# **2. СТРУКТУРА И СОДЕРЖАНИЕ ПРОФЕССИОНАЛЬНОГО МОДУЛЯ**

## **2.1. Объем профессионального модуля и виды учебной работы для очной формы обучения**

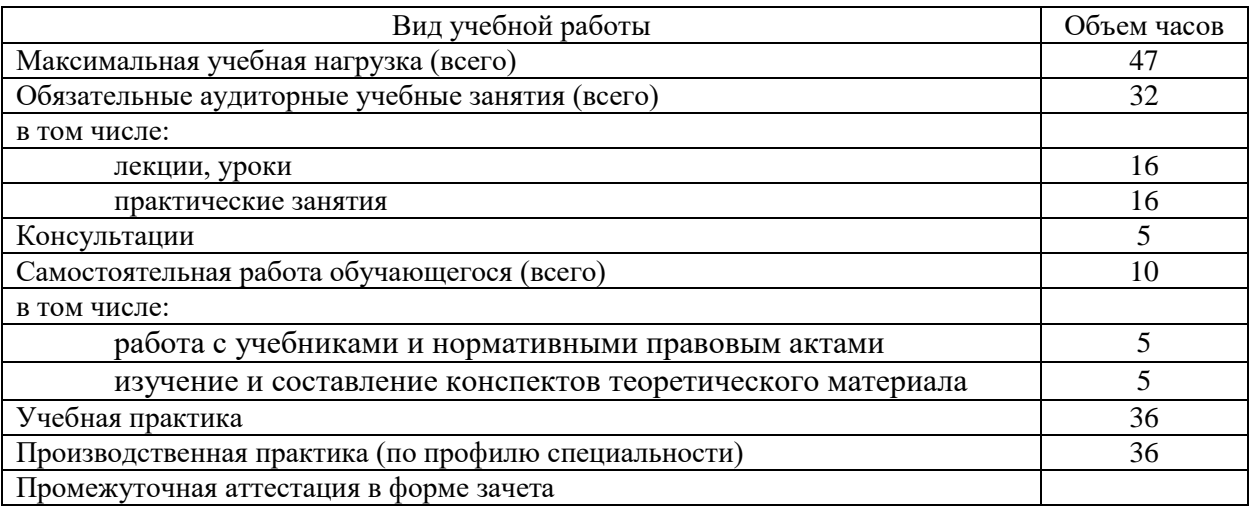

# **2.2. Объем учебной дисциплины и виды учебной работы для заочной формы обучения**

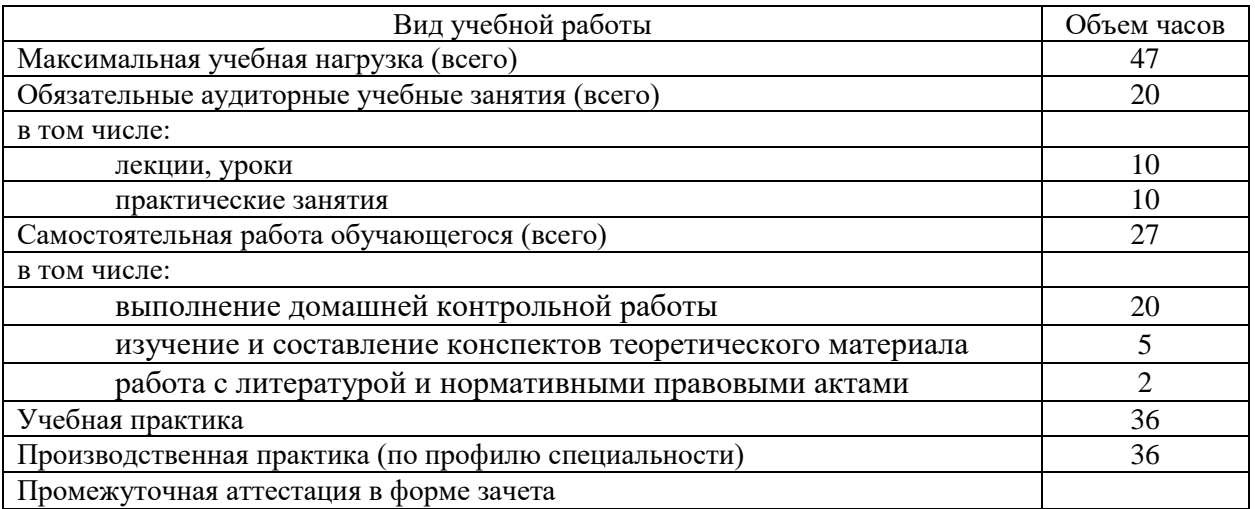

# **2.3. Структура профессионального модуля для очной формы обучения**

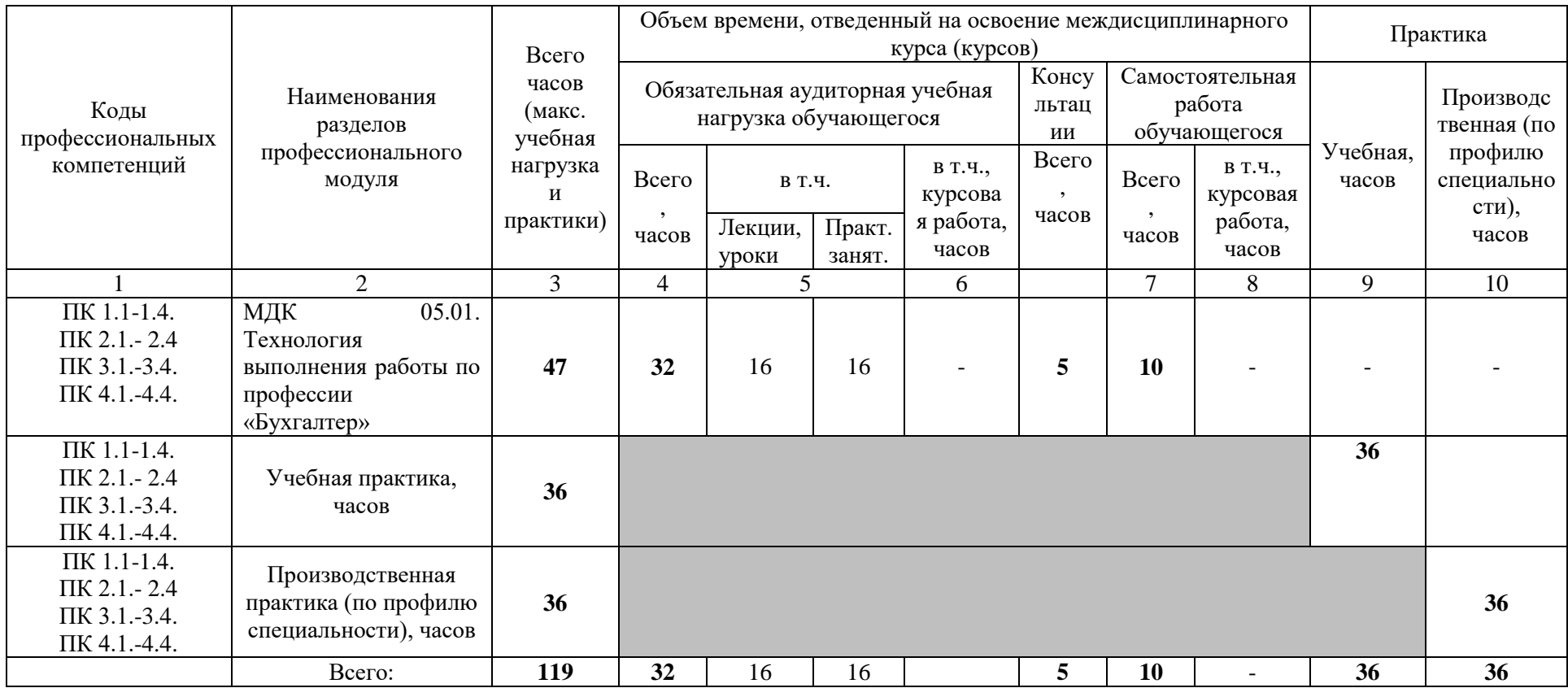

**2.4. Структура профессионального модуля для заочной формы обучения**

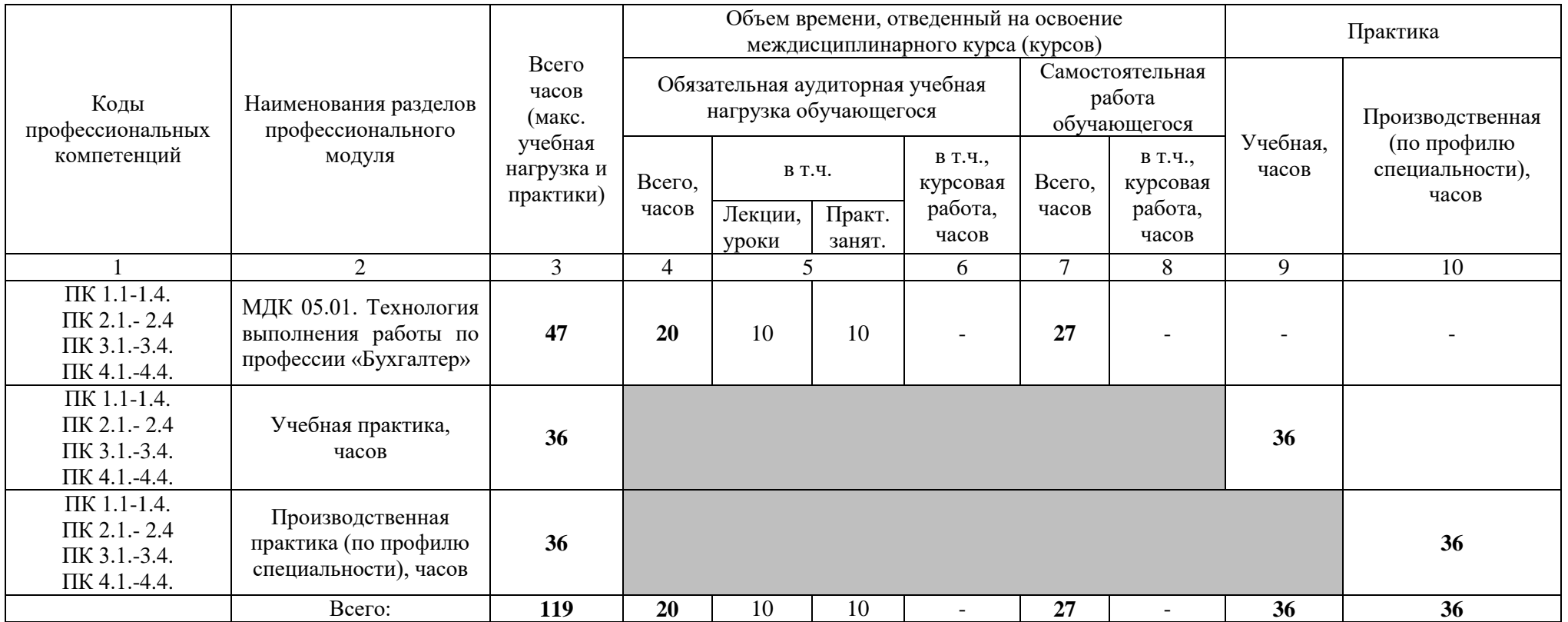

**2.5. Тематический план и содержание профессионального модуля для очной формы обучения**

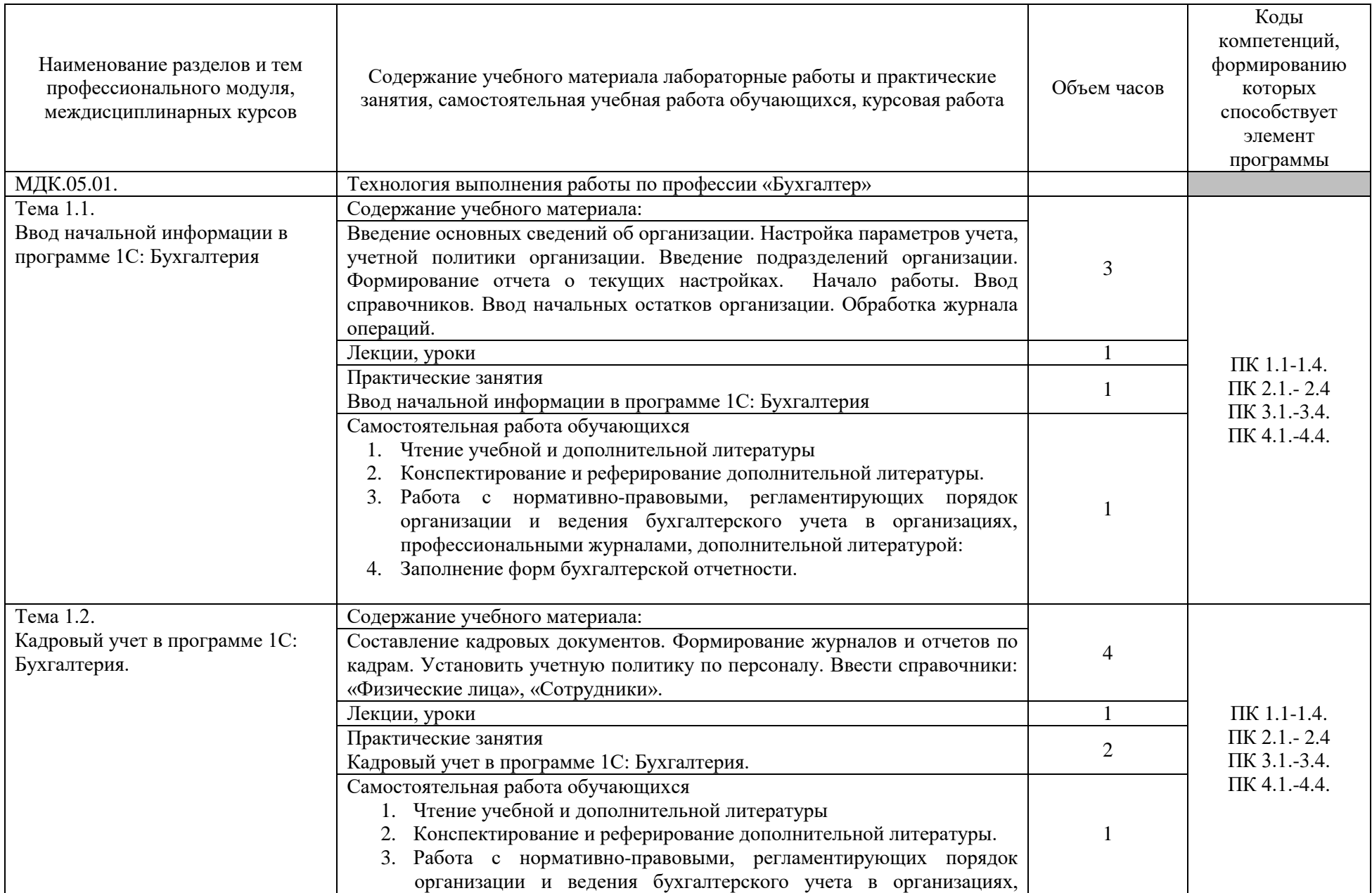

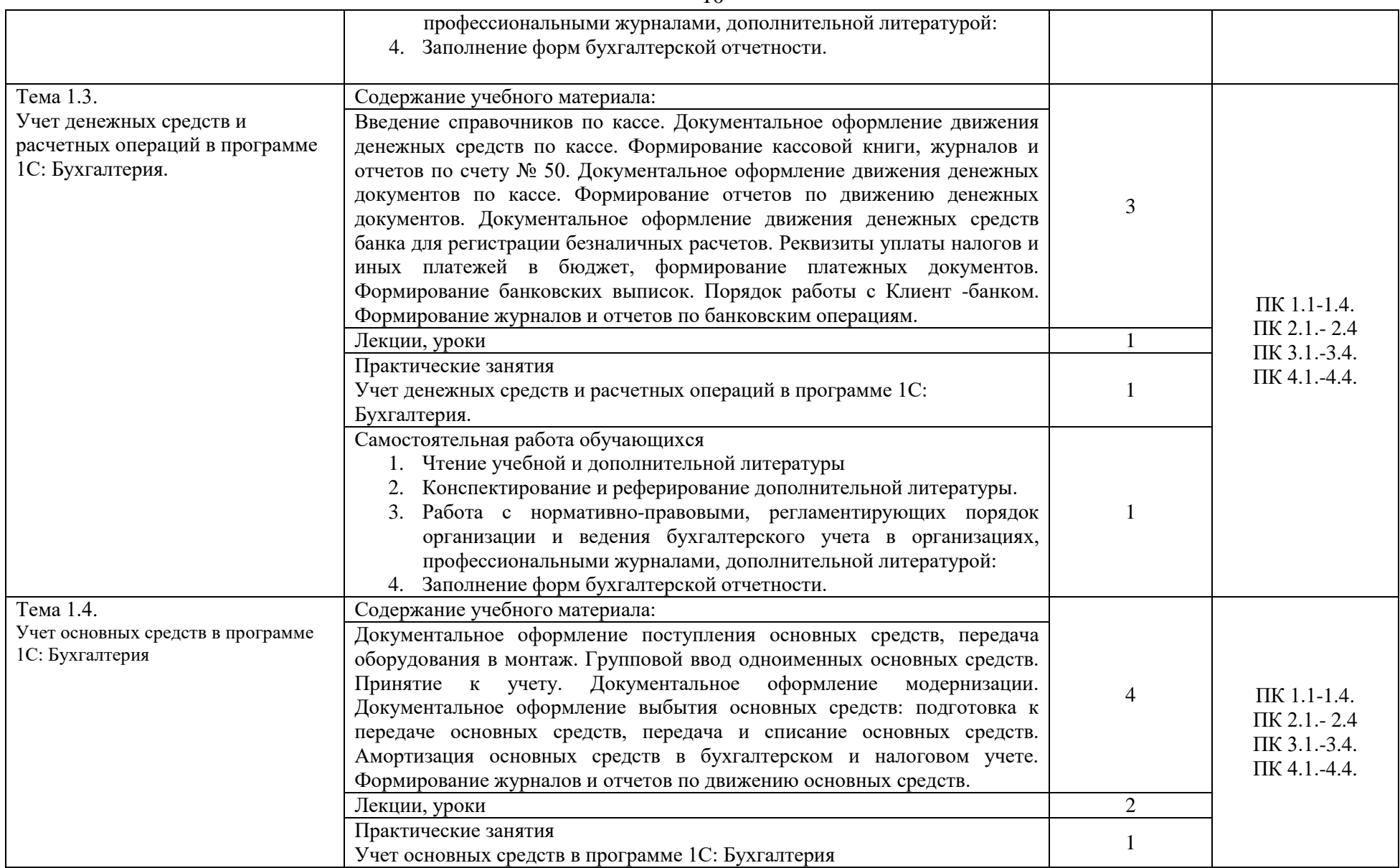

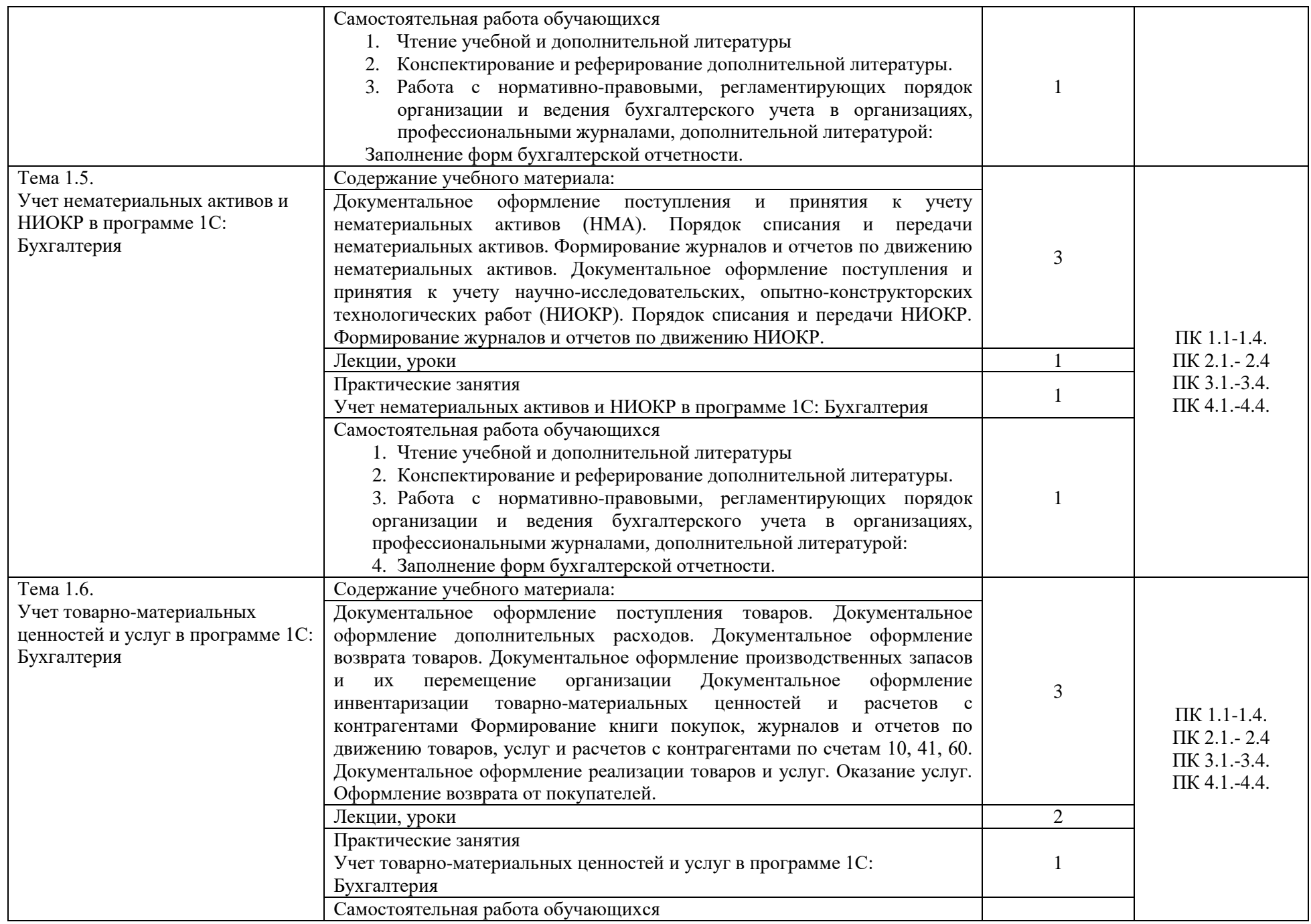

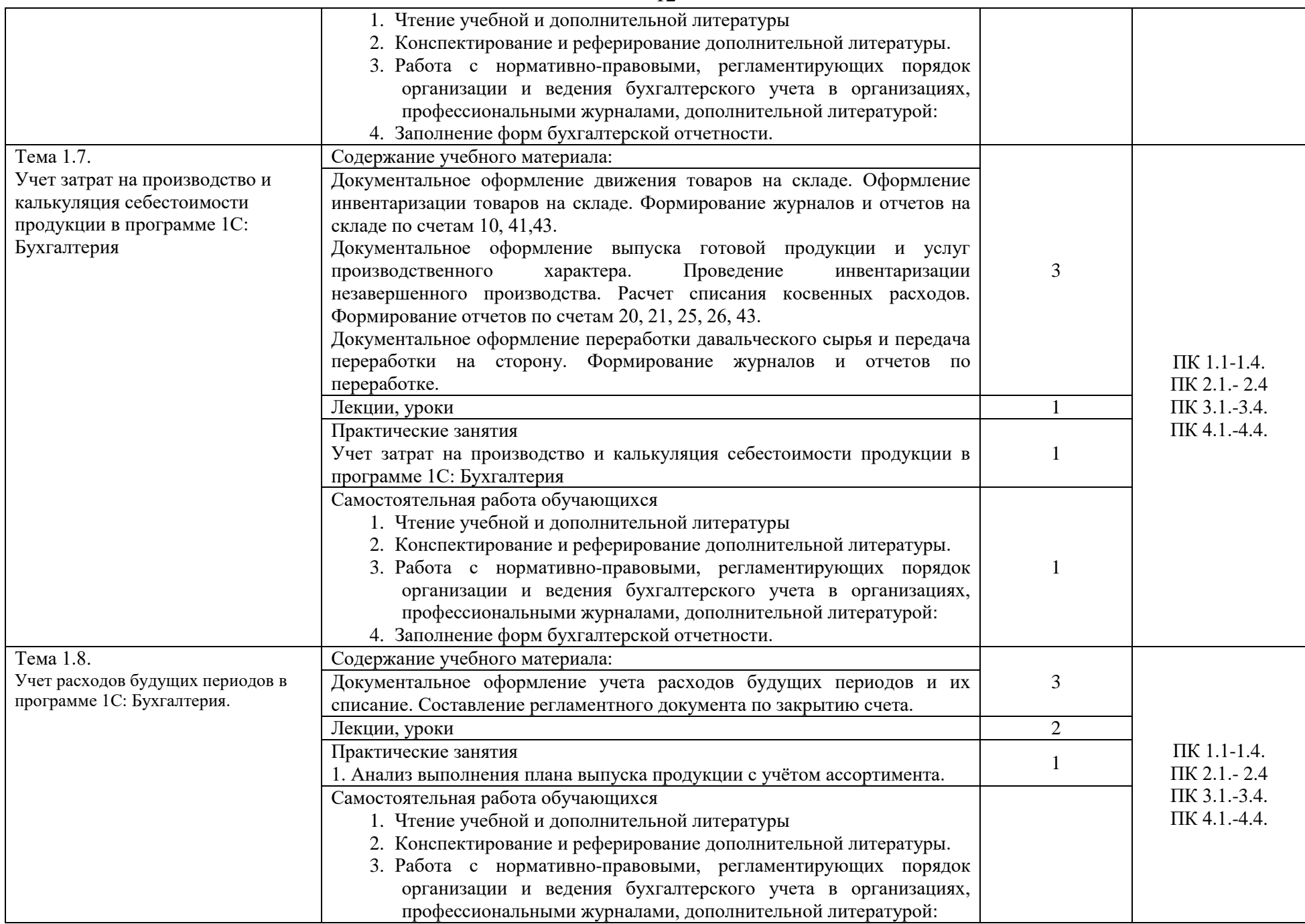

![](_page_12_Picture_230.jpeg)

![](_page_13_Picture_216.jpeg)

![](_page_14_Picture_114.jpeg)

16

# **2.6. Тематический план и содержание профессионального модуля для заочной формы обучения**

![](_page_15_Picture_212.jpeg)

![](_page_16_Picture_188.jpeg)

![](_page_17_Picture_215.jpeg)

![](_page_18_Picture_218.jpeg)

![](_page_19_Picture_235.jpeg)

![](_page_20_Picture_207.jpeg)

![](_page_21_Picture_113.jpeg)

#### **3. УСЛОВИЯ РЕАЛИЗАЦИИ ПРОГРАММЫ ПРОФЕССИОНАЛЬНОГО МОДУЛЯ**

#### **3.1. Требования к минимальному материально-техническому обеспечению**

Реализация программы модуля предполагает наличие учебных кабинетов Бухгалтерского учета, налогообложения и аудита; лаборатории учебной бухгалтерии.

Оборудование учебного кабинета и рабочих мест кабинета:

Технические средства обучения: компьютеры, интерактивная доска.

Оборудование лаборатории и рабочих мест лаборатории:

- рабочие места по количеству обучающихся,
- рабочее место преподавателя,
- демонстрационный экран,
- программное обеспечение
- интерактивная доска.

- автоматизированное рабочее место преподавателя (компьютер, мультимедийный проектор).

Реализация программы модуля предполагает обязательную учебную и производственную практику.

Оборудование и технологическое оснащение рабочих мест:

- технические средства, в т.ч. компьютерные и телекоммуникационные,

- рабочее место специалиста,
- деловая документация,
- профессиональные компьютерные программы.

#### **3.2. Информационное обеспечение обучения**

#### **3.2.1. Основные источники**

1. Бухгалтерский учет: учебник для студ. учреждений среднего проф. образования /А.И. Гомола, В.Е.Кириллов, С.В. Кириллов.-12-е изд., стер. – М. : Издательский центр «Академия» , 2015.-480с. ISBN 978-5-4468-2335

2. 1. Дмитриева, И. М. Бухгалтерский учет : учебник и практикум для СПО / И. М. Дмитриева. — 5-е изд., перераб. и доп. — М. : Издательство Юрайт, 2019. — 325 с. — (Серия : Профессиональное образование). — ISBN 978-5-534-02641-2. — Режим доступа : www.biblio-online.ru/book/C1ABA6A1- 2069-46D5-B1CD-0F191DE9E3D0.

3. 2. Дмитриева, И. М. Бухгалтерский учет и анализ : учебник для СПО / И. М. Дмитриева, И. В. Захаров, О. Н. Калачева ; под ред. И. М. Дмитриевой. — М. : Издательство Юрайт, 2019. — 423 с. — (Серия : Профессиональное образование). — ISBN 978-5-534-02594-1. — Режим доступа : www.biblio-online.ru/book/BF1E33E5-D25A-4EAF-A5AD-C2294FBA08CD.

4. 3. Аудит : учебник для СПО / Н. А. Казакова [и др.] ; под общ. ред. Н. А. Казаковой. — 3-е изд., перераб. и доп. — М. : Издательство Юрайт, 2019. — 409 с. — (Серия: Профессиональное образование). — ISBN 978-5-534-09320-9. — Режим доступа : www.biblio-online.ru/book/56D304B6-1E76- 4206-A923-A24AA79B15BC.

5. 4. Малис, Н. И. Налоговый учет и отчетность : учебник и практикум для СПО / Н. И. Малис, Л. П. Грундел, А. С. Зинягина ; под ред. Н. И. Малис. — 2-е изд., перераб. и доп. — М. : Издательство Юрайт, 2018. — 408 с. — (Серия : Профессиональное образование). — ISBN 978-5-534- 09959-1. — Режим доступа : www.biblio-online.ru/book/EF968043-7C20-4571- A1C3-40B442DAE002.

6. 5. Маршавина, Л. Я. Налоги и налогообложение : учебник для СПО / Л. Я. Маршавина, Л. А. Чайковская ; под ред. Л. Я. Маршавиной, Л. А. Чайковской. — М. : Издательство Юрайт, 2019. — 503 с. — (Серия : Профессиональное образование). — ISBN 978-5-9916-6221-5. — Режим доступа : www.biblio-online.ru/book/4B3E4484-9200-4BC2-AC83- 5D7372D091AC.

7. О бухгалтерском учете: федерал. закон: от 06.12.11 (с изменениями и дополнениями)

8. Положение по бухгалтерскому учёту «Учётная политика организации» (ПБУ 1/2008): приказ Минфина России: от 6.10.2008 №106 (с измен. и дополн.).

9. Положение по бухгалтерскому учёту «Учёт материальнопроизводственных запасов» (ПБУ 5/01): приказ Минфина России: от 9.06.2001 № 44н (с измен. и дополн.).

10. Положение по бухгалтерскому учёту «Учёт основных средств» (ПБУ 6/01): приказ Минфина России: от 30.03.2001 № 26н (с измен. и дополн.).

11. Положение по бухгалтерскому учёту «Доходы организации» (ПБУ 9/99): приказ Минфина России: от 6.05.1999 №32н (с измен. и дополн.).

12. Положение по бухгалтерскому учёту «Расходы организации» (ПБУ 10/99): приказ Минфина России: от 6.05.1999 №33н (с измен. и дополн.).

13. Положение по бухгалтерскому учёту «Учёт нематериальных активов» (ПБУ 14/2007): приказом Минфина России от 27.12.2007 №153н.

14. Положение по бухгалтерскому учёту «Учёт расходов на научноисследовательские, опытно-конструкторские и технологические работы» (ПБУ 17/02): приказ Минфина России: от 19.11.2002 №115н.

15. Положение по бухгалтерскому учёту «Учёт финансовых вложений» (ПБУ 19/02): приказ Минфина России: от 10.12.2002 №126н.

16. Положение по бухгалтерскому учету «Учет валютных активов и обязательств» (ПБУ 3/2006): приказ Минфина РФ: от 27.11.2006 №154н (с измен. и дополн.).

17. Об утверждении методических указаний по бухгалтерскому учету основных средств: приказ Минфина РФ: от 13.10.2003 №91н (с измен. и дополн.).

#### **3.2.2. Дополнительные источники**

1. Воронченко, Т. В. Основы бухгалтерского учета : учебник и практикум для СПО / Т. В. Воронченко. — 2-е изд., перераб. и доп. — М. : Издательство Юрайт, 2018. — 284 с. — (Серия : Профессиональное образование). — ISBN 978-5-534-06024-9. — Режим доступа : [www.biblio](http://www.biblio-online.ru/book/21B99A73-D34A-4BE4-A9D9-458D819F566A)[online.ru/book/21B99A73-D34A-4BE4-A9D9-458D819F566A.](http://www.biblio-online.ru/book/21B99A73-D34A-4BE4-A9D9-458D819F566A)

2. Основы бухгалтерского учета для малого бизнеса : учеб. пособие для СПО / Н. А. Проданова, В. В. Лизяева, Е. И. Зацаринная, Е. А. Кротова ; под ред. Н. А. Продановой. — М. : Издательство Юрайт, 2018. — 275 с. — (Серия : Профессиональное образование). — ISBN 978-5-534-02465-4. — Режим доступа : [www.biblio-online.ru/book/2D118B43-32DE-4CB9-960B-](http://www.biblio-online.ru/book/2D118B43-32DE-4CB9-960B-96CE58888A05)[96CE58888A05.](http://www.biblio-online.ru/book/2D118B43-32DE-4CB9-960B-96CE58888A05)

### **3.2.3. Перечень информационных ресурсов сети «Интернет**

- 1. Бухгалтерия-онлайн: www.buhonline.ru
- 2. Интернет-ресурс для бухгалтера: www.buh.ru
- 3. Справочно-правовая система ГАРАНТ: www.garant-park.ru
- 4. Справочно-правовая система Консультант Плюс: [www.consultant.ru](http://www.consultant.ru/)

#### **3.2.4. Современные профессиональные базы данных**

1. База данных «Бухгалтерский учет и отчетность» Минфина России - https://www.minfin.ru/ru/perfomance/accounting/accounting/

2. База данных «Бухгалтерский учет и отчетность» информационноаналитические материалы Центрального банка Российской

3. Федерации - [https://www.cbr.ru/analytics/?PrtId=msfo\\_23217\\_41739](https://www.cbr.ru/analytics/?PrtId=msfo_23217_41739) Справочная правовая система «Консультант Плюс»

## **3.2.5. Перечень программного обеспечения**

- 1. Microsoft Word
- 2. Microsoft Excel
- 3. 1С: Бухгалтерия

# **4. КОНТРОЛЬ И ОЦЕНКА РЕЗУЛЬТАТОВ ОСВОЕНИЯ ПРОФЕССИОНАЛЬНОГО МОДУЛЯ**

## **4.1. Формы и методы контроля результатов обучения**

![](_page_25_Picture_419.jpeg)

![](_page_26_Picture_367.jpeg)

![](_page_27_Picture_400.jpeg)

![](_page_28_Picture_416.jpeg)

![](_page_29_Picture_145.jpeg)

# **Лист регистрации изменений к рабочей программе модуля**

![](_page_30_Picture_84.jpeg)